#### **INSTALAÇÃO DE MÓDULOS RAPELD E ACAMPAMENTO NA RESERVA DE DESENVOLVIMENTO SUSTENTÁVEL DO RIO NEGRO.**

Emílio Manabu Higashikawa <sup>1\*</sup>,IlderlanViana<sup>1</sup>,William Ernest Magnusson <sup>1,2</sup>

<sup>1</sup>CENBAM - Centro de Estudos Integrados da Biodiversidade Amazônica, <sup>2</sup> INPA - Instituto Nacional de Pesquisa; \*emilio.higashikawa@gmail.com

#### **Introdução**

A abertura do módulo RAPELD engloba várias atividades, como a escolhado local para a abertura das trilhas, instalação de parcelas e montagem do acampamento. Ademais, é o envolvimento de órgãos ambientais, comunitários, pesquisadores e professoressobre a importância da pesquisa ecológica de longa duração e realizada de forma padronizada para a obtenção de resultados consistentes. E por fim, utilizar os módulos para a prática do ecoturismo local e prover renda extra as comunidades.

## **Metodologia**

Os módulos RAPELD [1] foram instalados na Reserva de Desenvolvimento Sustentável do Rio Negro, onde tivemos o apoio de um técnico ambiental da SEMA para a escolha dos locais com famílias e pessoas que poderiam nos apoiar na instalação dos módulos e acompanhamento dos pesquisadores e turistas nas trilhas. Foram escolhidos os ramais localizados no Km 18 e no Km 50 da rodovia que liga Manaus a Novo Airão. Foi realizada uma viagem técnica para conversarmos com os moradores sobre os módulos RAPELD, sobre a disponibilidade de mão de obra, locais de ponto de apoio e uma caminhada até as possíveis áreas de interesse. Com os contatos dos comunitários e os dados geográficos dos possíveis locais, utilizamos o software Qgis para plotarmos onde seriam os locais dos módulos para verificar a presença de algum impedimento e realizarmos as mudanças necessárias. Para a instalação do acampamento, foi escolhido um local próximo a um igarapé, que fosse localizado no meio do módulo e, então, seguimos o protocolo.

#### **Resultados e Discussão**

Os módulos nos ramais do Km 50 e 18 foram instalados com êxito. No módulo de km 50, além das 10 parcelas de distribuição normal e 8 parcelas ripárias, realizamos a abertura de uma trilha (travessão) aproximadamente no meio do módulo, ligando as trilhas de 5 km e montamos um acampamento próximo ao travessão. No km 18, além das parcelas de distribuição normal foram instaladas 8 parcelas ripárias. Neste módulo ainda não foi aberto o travessão e o acampamento não foi montado.

## **Conclusões**

O trabalho de campo com muitas pessoas envolve muita articulação, motivação do pessoal, tanto monetariamente como psicologicamente. Sempre enfatizamos o que a abertura do módulo pode trazer para a comunidade, além das possíveis descobertas científicas. Usávamos o módulo instalado no km 26 como referência dos possíveis trabalhos a serem realizados, além do uso das trilhas no ecoturismo. No decorrer das atividades fomos identificando os comunitários com potencial de acompanhar futuros trabalhos e serem a referência no módulo.

#### **Agradecimentos**

A FAPEAM (Edital Nº 007/2021 – BIODIVERSA/FAPEAM), projeto: Biodiversidade e Turismo na RDS do Rio Negro, pelo apoio financeiro e concessão de bolsas. Ao Instituto Nacional de Ciência e Tecnologia do Centro de Estudos Integrados da Biodiversidade Amazônica (INCT – Cenbam), pelo apoio logístico e administrativo para o desenvolvimento deste projeto.

## **Referências Bibliográficas**

[1] Magnusson, W. E.; Lima, A. P.; Luizão, R.; Luizão, F.; Costa, F. R. C.;

Castilho, C. V. de .; Kinupp, V. F.(2005). RAPELD: a modification of the Gentry method for biodiversity<br>surveys in long-term ecological surveys in long-term ecological research sites. Biota Neotropica, 5(2), 19–24. https://doi.org/10.1590/S1676- 06032005000300002

# **Palavras-chave**

Rapeld, parcelas, acampamento.

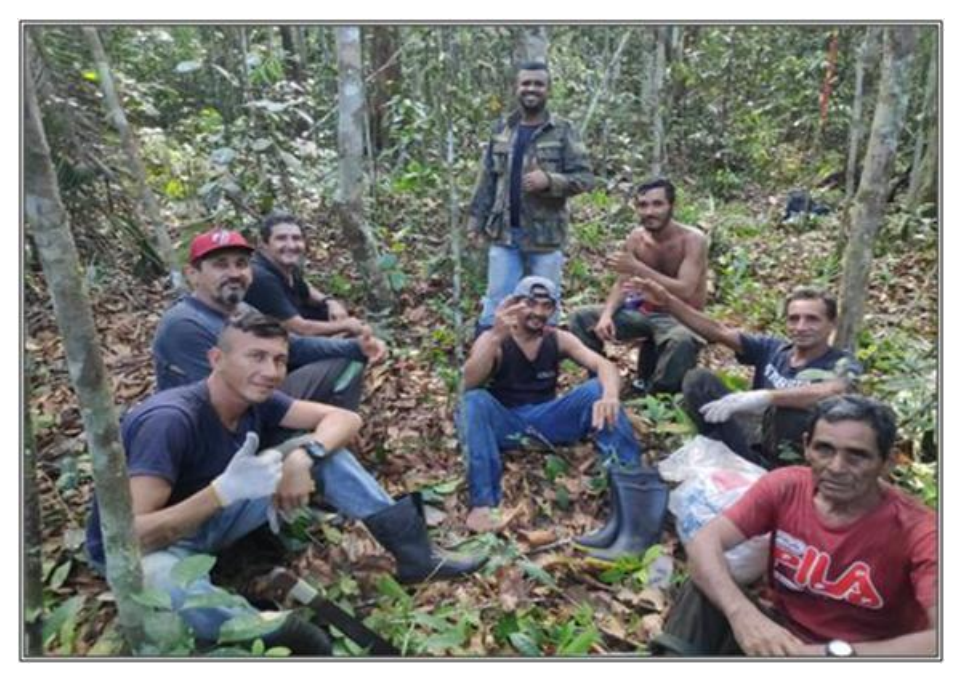

**Figura 1.** Equipe em campo